# Использование

# **Г-технологий** в учебном процессе

**Компьютерные средства, используемые в обучении на основании их функционального назначения:**

- **1. Презентации** 
	- **2. Электронные энциклопедии**
	- **3. Дидактические материалы**
	- **4. Программы-тренажеры**

**5. Системы виртуального эксперимента** 

**6. Программные системы контроля знаний**

**7. Электронные учебники и учебные курсы** 

**8. Обучающие игры и развивающие программы** 

## **Типы уроков по способу использования информационных технологий**

- **• Уроки, на которых компьютер используется в демонстрационном режиме – один компьютер на учительском столе + проектор;**
- **• Уроки, на которых компьютер используется в индивидуальном режиме – урок в компьютерном классе без выхода в Интернет;**
- **• Уроки, на которых компьютер используется в индивидуальном дистанционном режиме – урок в компьютерном классе с выходом в Интернет.**

## *Модель использования ИКТ на уроке:*

- *• Демонстрация компьютерной презентации;*
- *• Тестирование с выбором ответов;*
- *• Написание диктанта, сочинения, изложения;*
- *• Отработка технических навыков с помощью компьютерного тренажёра;*
- *• Использование электронных учебников.*

## *Модель использования ИКТ вне урока:*

- **• Поиск информации в Интернете и других источниках;**
- **• Фиксация записи об окружающем мире;**
- **• Подготовка выступления и само выступление с использованием презентаций.**

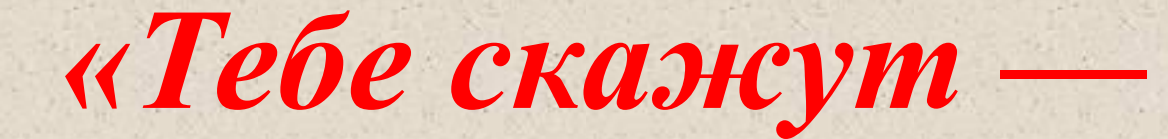

*ты забудешь.* 

*Тебе покажут ты запомнишь. Ты сделаешь —* 

*ты поймёшь»* 

**По данным ЮНЕСКО при аудиовосприятии усваивается только 12% информации, при визуальном около 25%, а при аудиовизуальном до 65% воспринимаемой информации.**

#### *Дежурные звуки: ж – ш*

# *.елудок,* *ки…ечник,* **.***елчь,* *ки…ка,* **.***елеза.*

#### Составь и прочитай словосочетания:

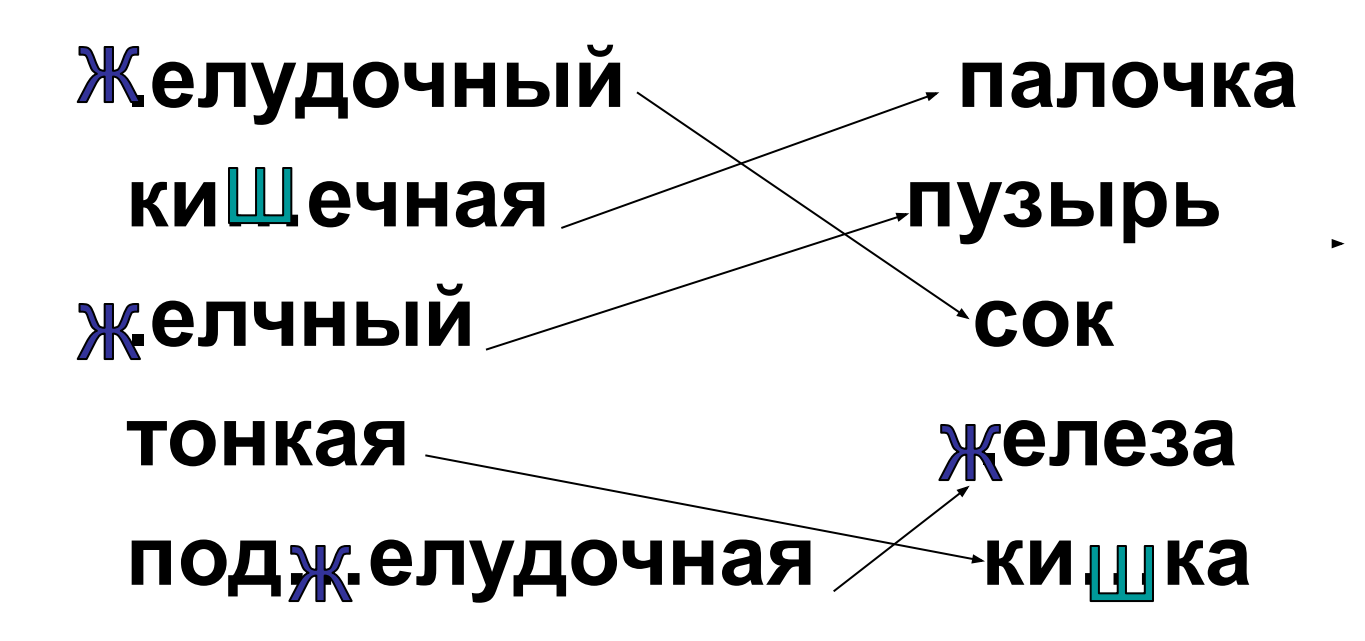

# Составь словосочетания:

- Почтовый
- Железная
- Денежный
- Поздравительная

телеграмма перевод вагон дорога

## Подбери картинку:

- **• Почтовый вагон**
- **• Посылка**
- **• Конверт**
- **• Авиапочта**
- **• Железная** 
	- **дорога**
- **• Газета**
- **• Марки**

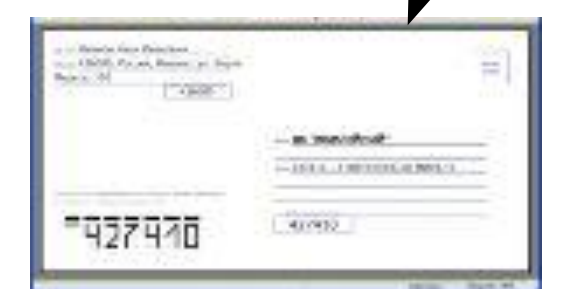

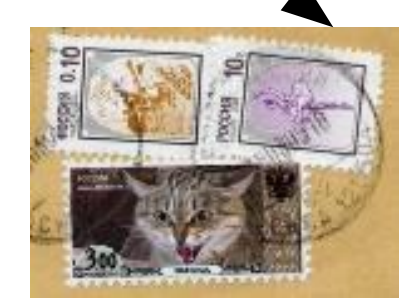

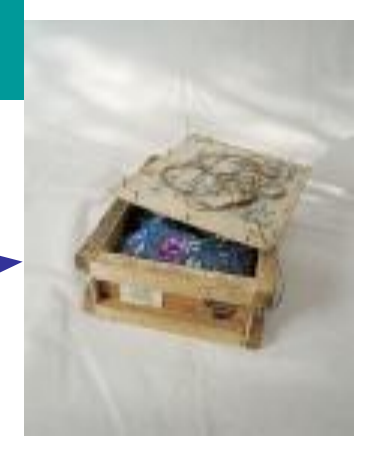

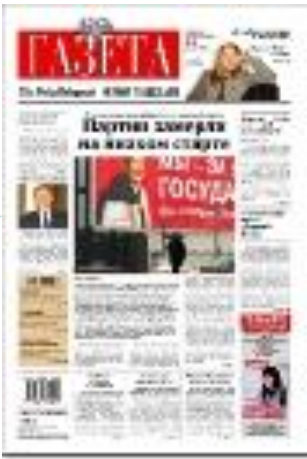

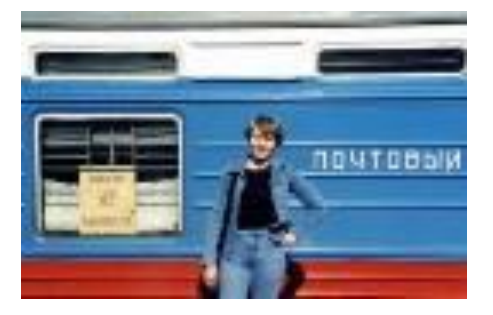

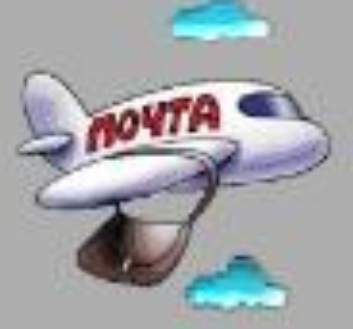

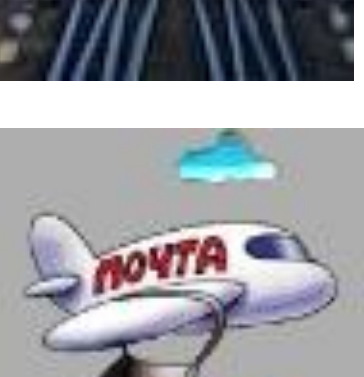

#### **Дополни предложения:**

- *1. Авиапочту переправляют …*
- *2. На почте можно купить…*
- *3. Почту перевозят в специальных …*
- *4. На почте выписываю …*
- *5. Почтальоны раскладывают …*
	- *… письма и газеты в почтовые ящики. …конверты, марки, открытки. …почтовых вагонах по железной дороге. …газеты и журналы.*
		- *…на самолётах.*

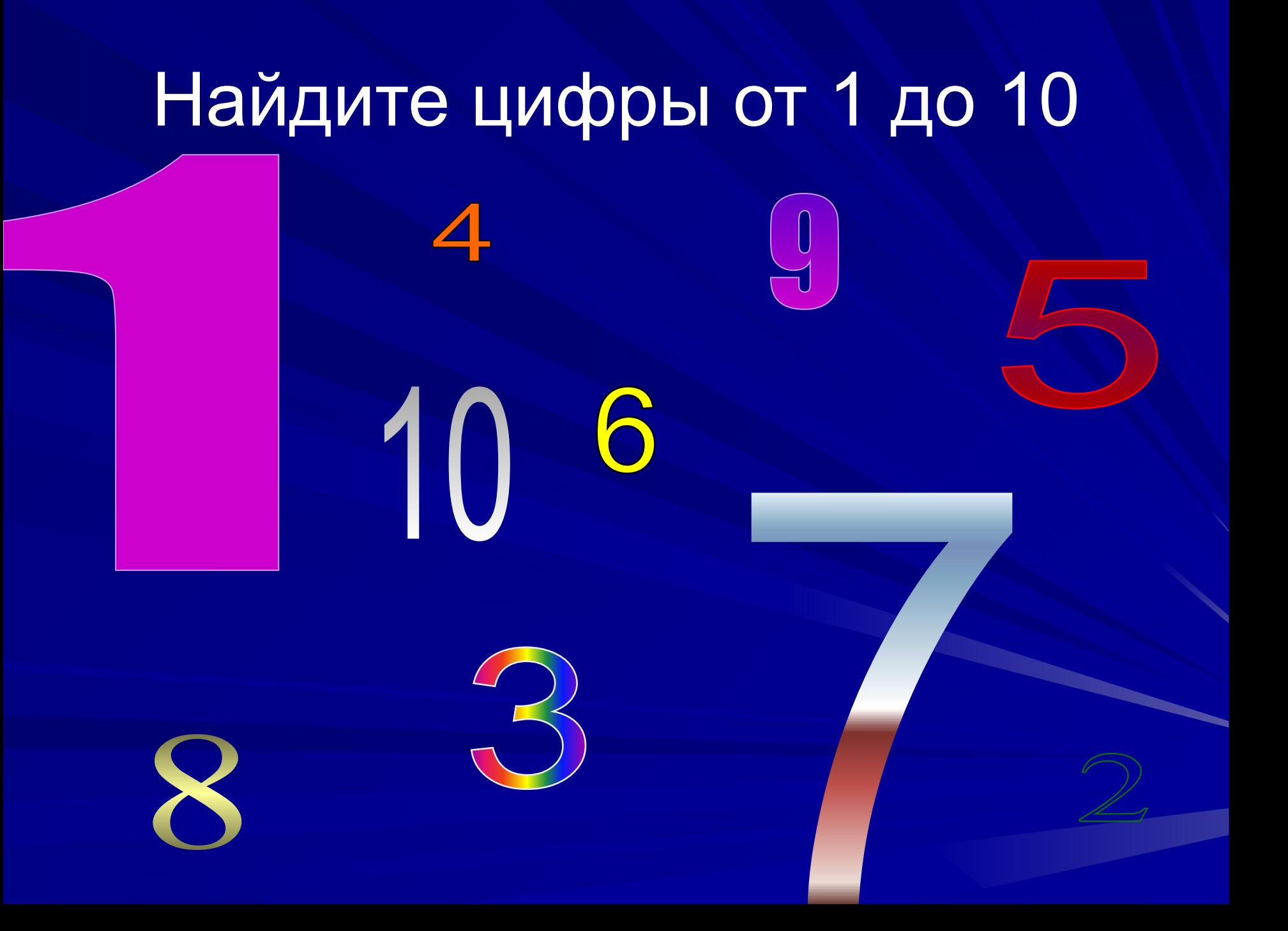

#### **Каких шаров не хватает от** 1 **до** 15?

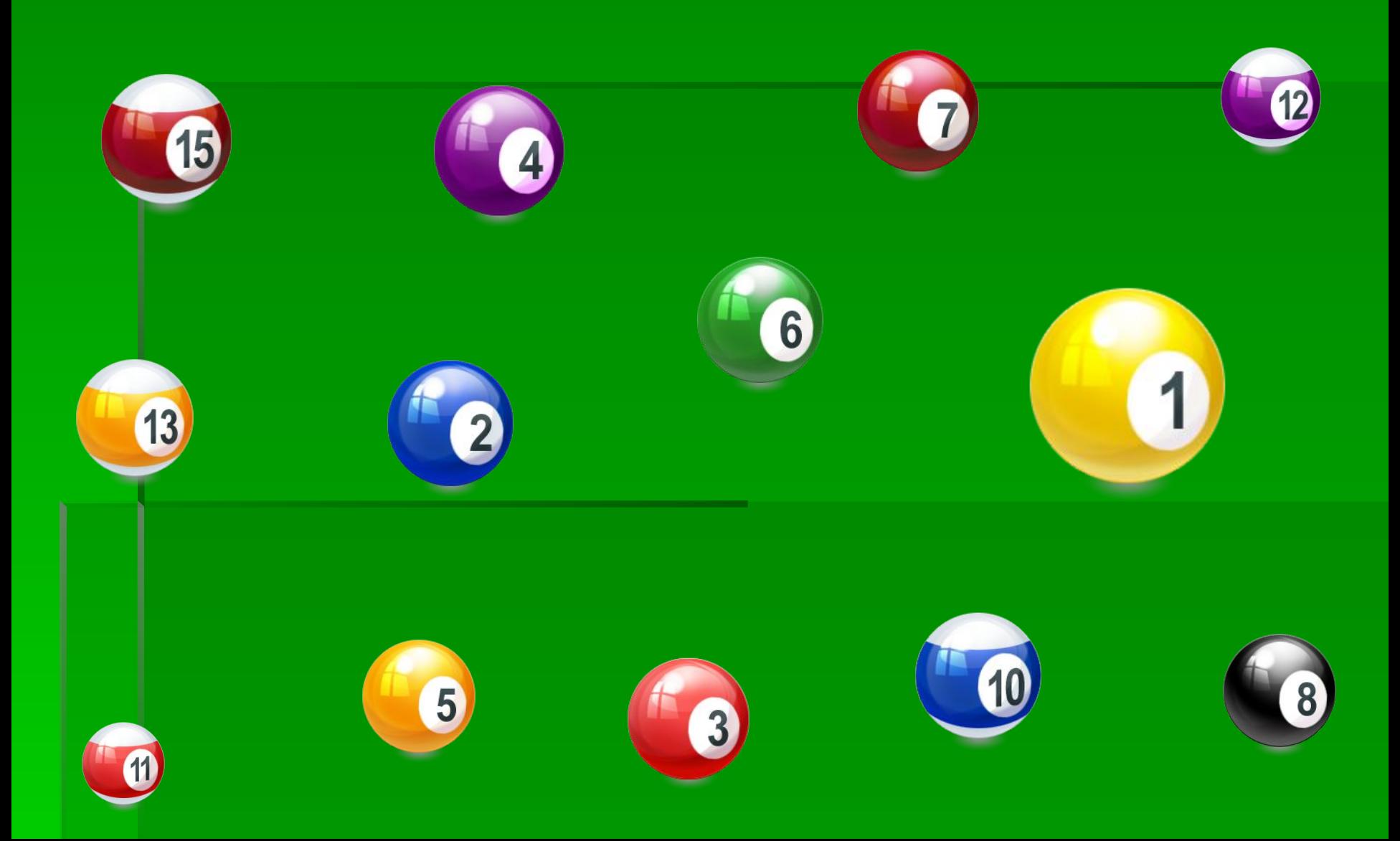

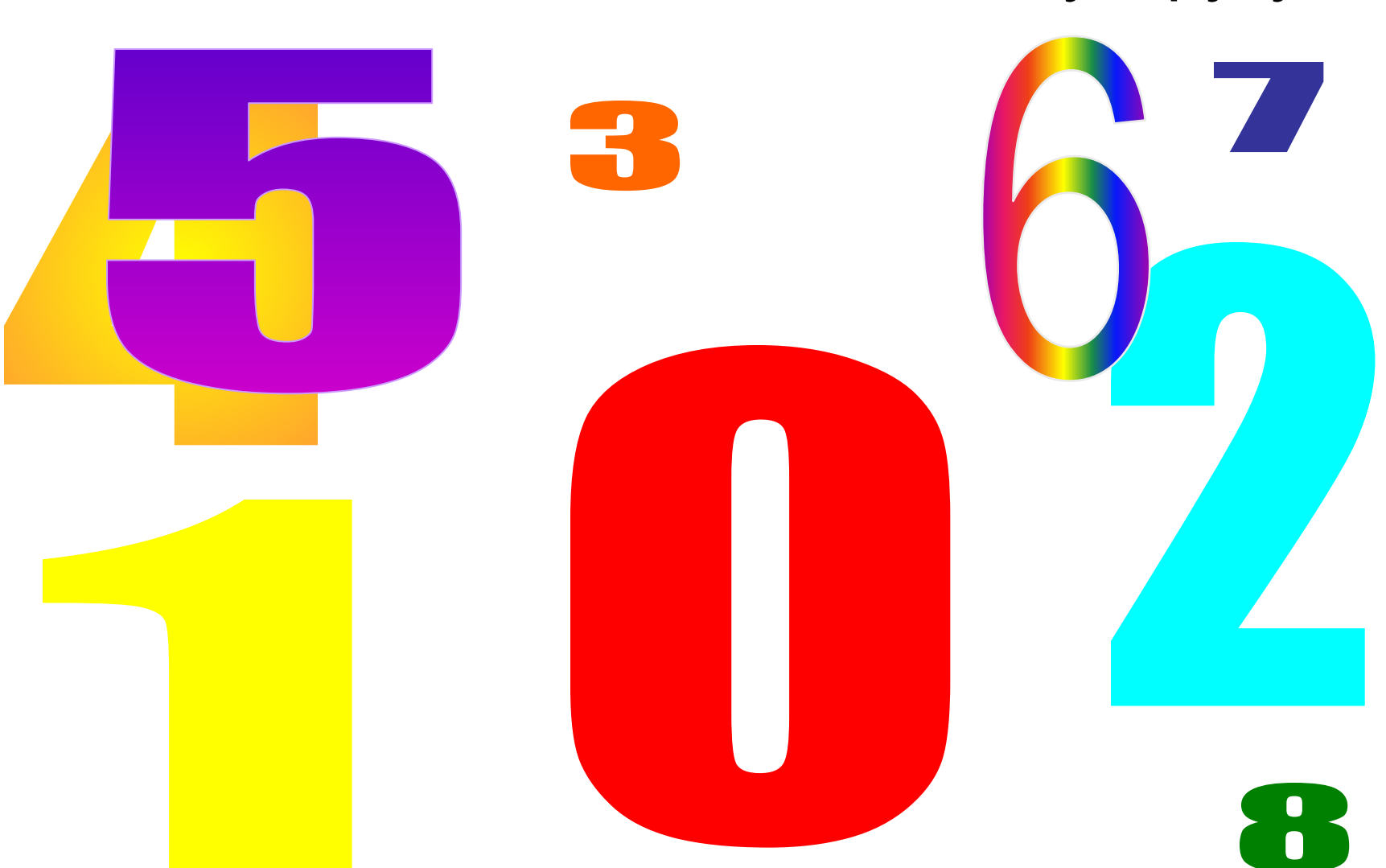

Четное число – подними правую руку Нечетное число – подними левую руку

### **что исчезло?**

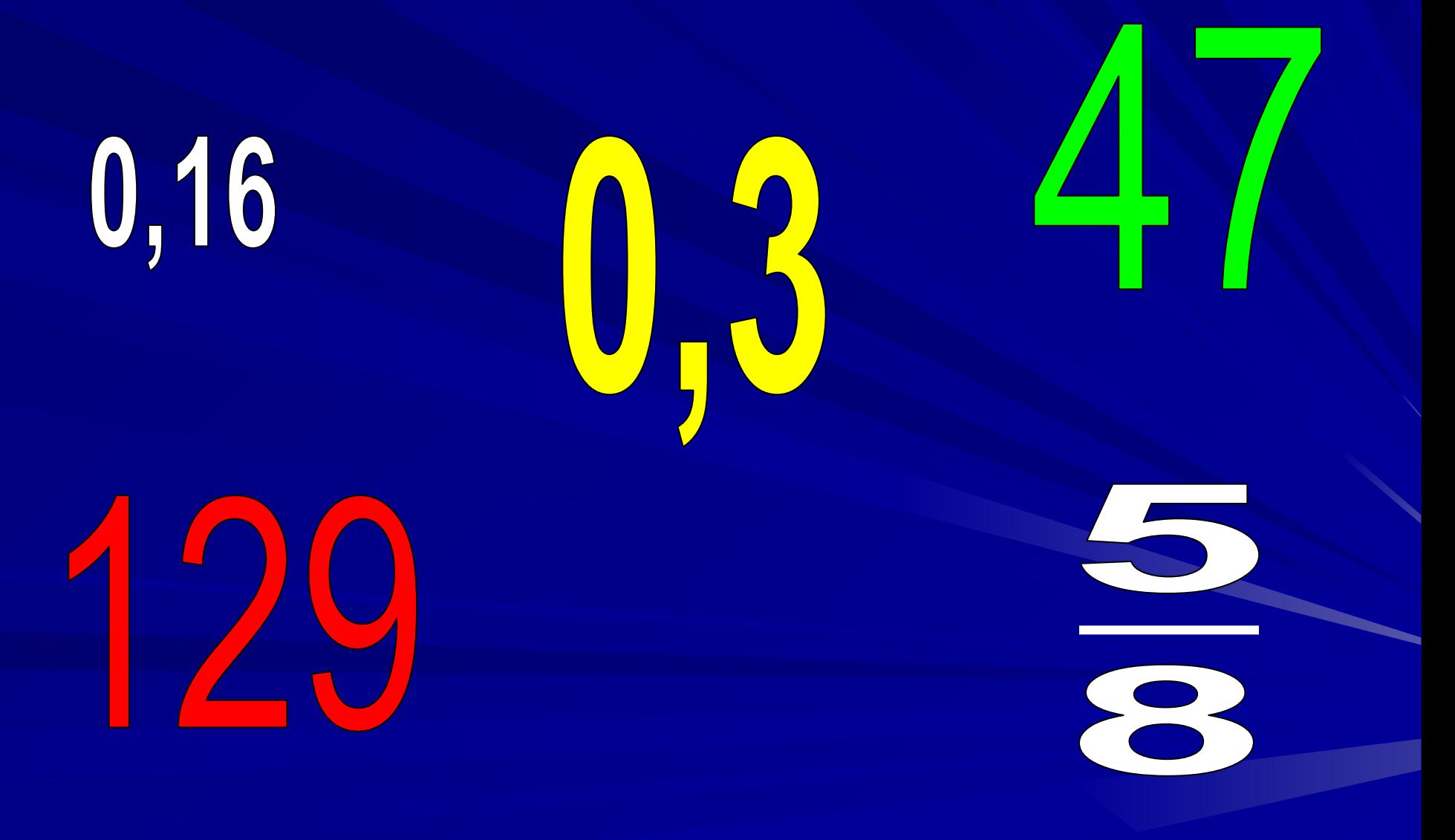

**Активная мыслительная деятельность возрастает, если соблюдаются условия:** 

- ❖ **учащийся, знакомясь с материалом, одновременно выполняет конкретное задание, помогающее глубже понять данный материал;**
- ❖ **это задание направляет усилия учащегося на использование определенного приема мыслительной деятельности (сравнения, конкретизации и т.д.)**
- ❖ **данный прием соответствует содержанию материала, и чем в большей мере, тем сильнее активизируется деятельность;**
- ❖ **учащийся обладает знаниями, необходимыми для выполнения задания, и навыками применения данного приема;**
	- ❖ **материал не является чрезмерно легким или очень трудным.**
- **минут, • для учащихся 8-10 классов – 25**
- **• для учащихся 5-7 классов 20**
- **минут, • для учащихся 3-4 классов – 15 минут,**
- **компьютером не превышает**: **• для учащихся 1-2 класса – 10**

**Непрерывная длительность занятий непосредственно с**

# СПАСИБО ЗА УРОК!

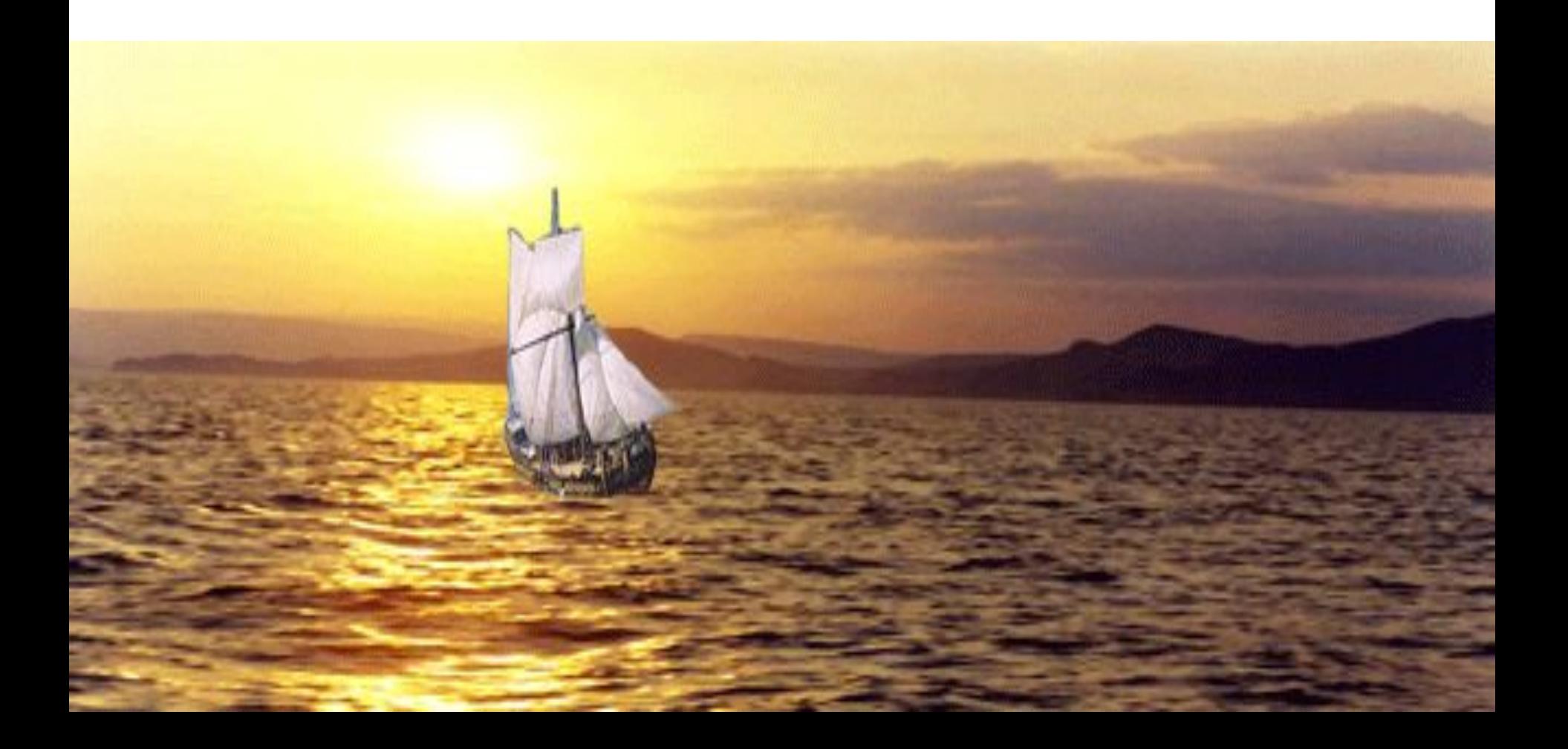

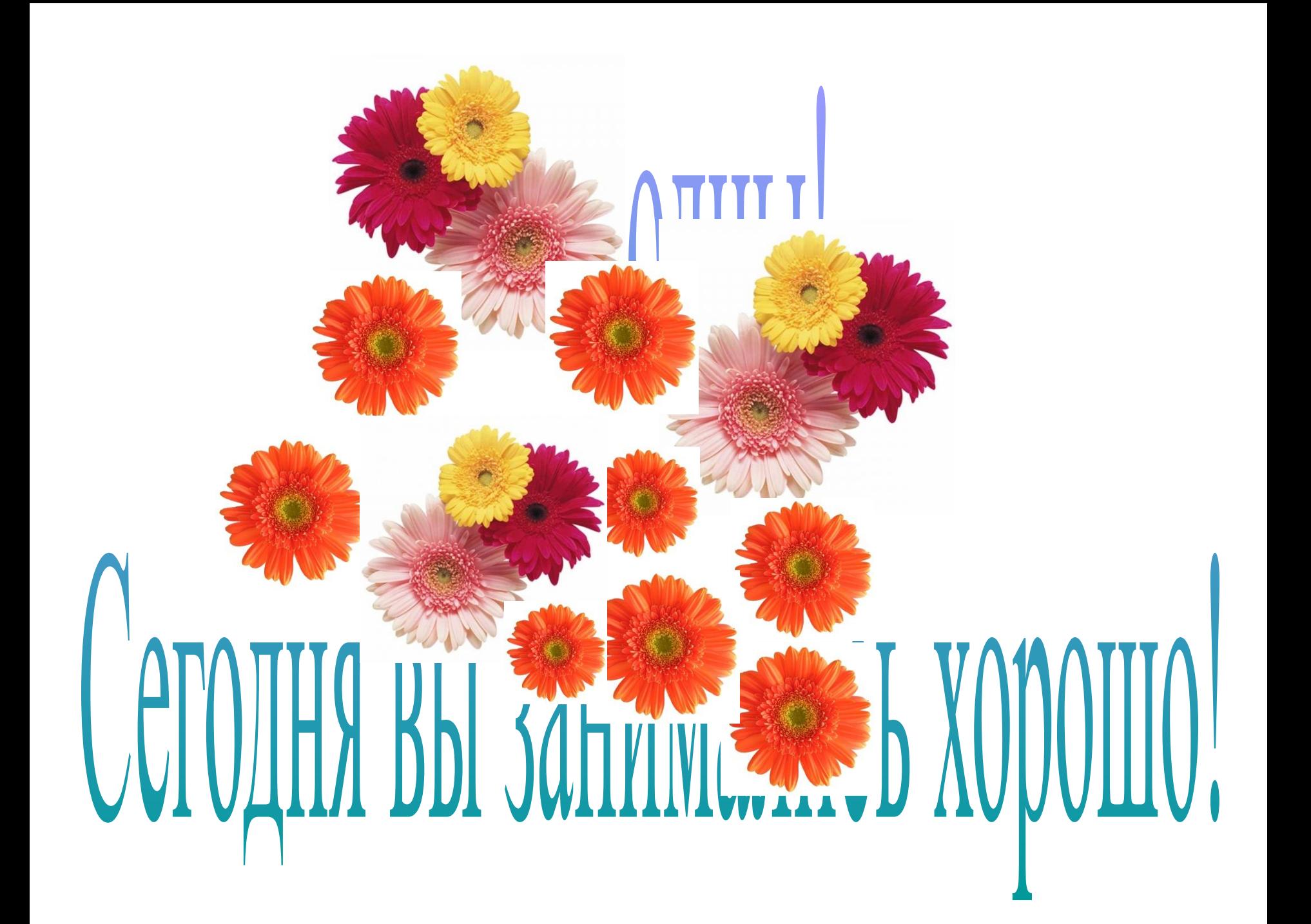

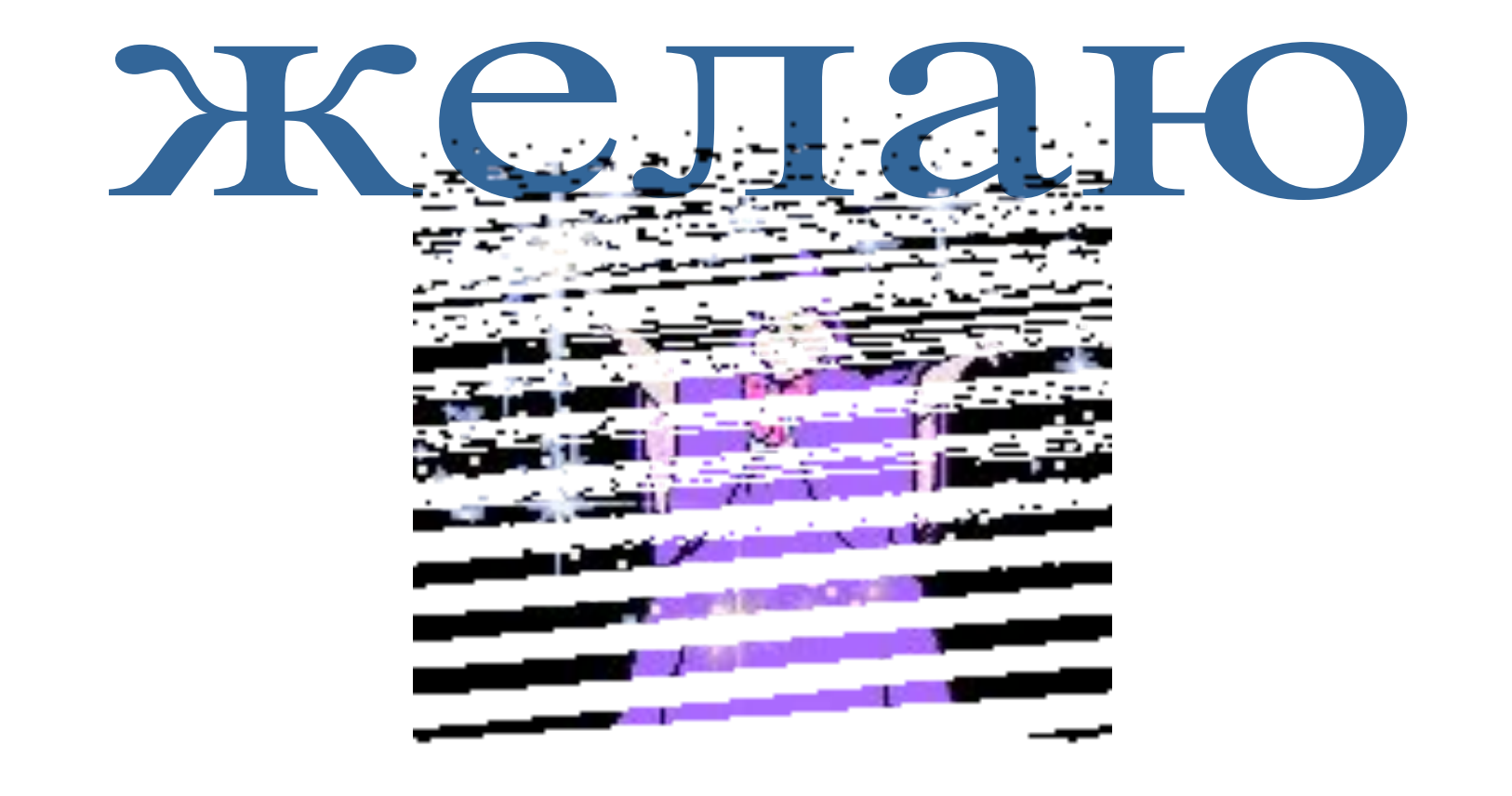

ycnexoB

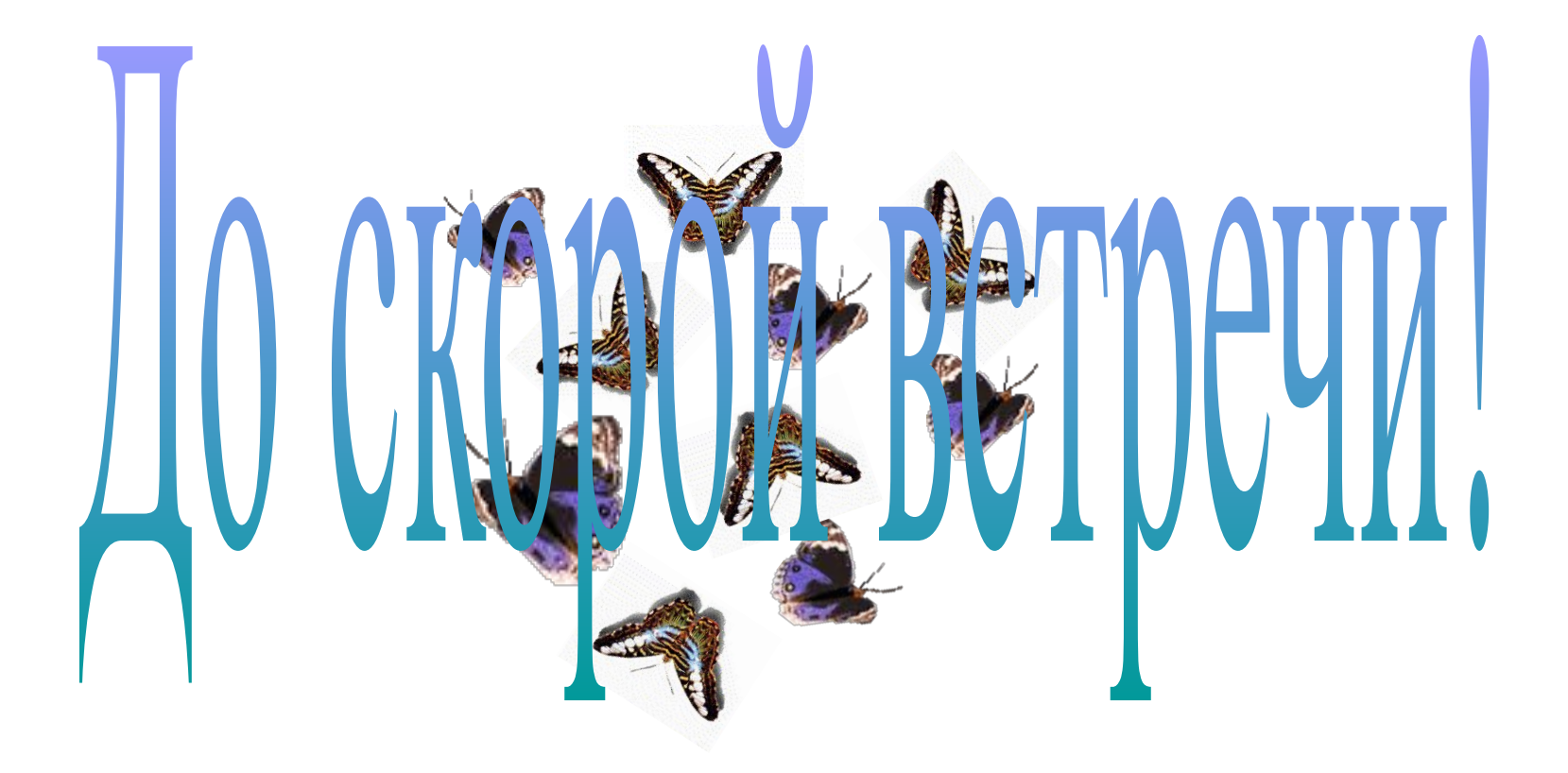